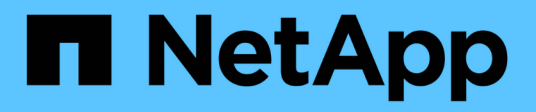

# **OpenStack Swift API**支援**StorageGRID** 功能

StorageGRID 11.5

NetApp April 11, 2024

This PDF was generated from https://docs.netapp.com/zh-tw/storagegrid-115/swift/history-of-swift-apisupport-in-storagegrid.html on April 11, 2024. Always check docs.netapp.com for the latest.

# 目錄

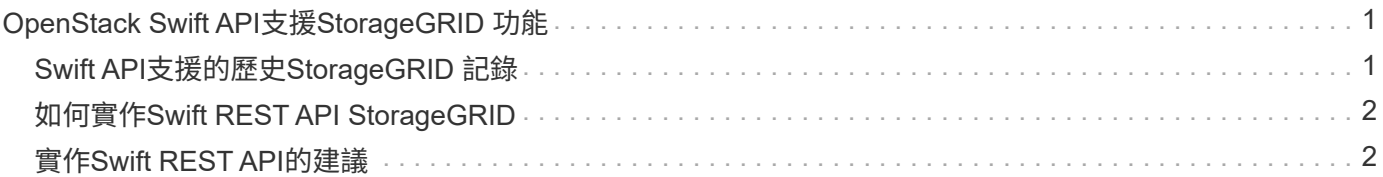

# <span id="page-2-0"></span>**OpenStack Swift API**支援**StorageGRID** 功能

支援下列Swift和HTTP的特定版本。StorageGRID

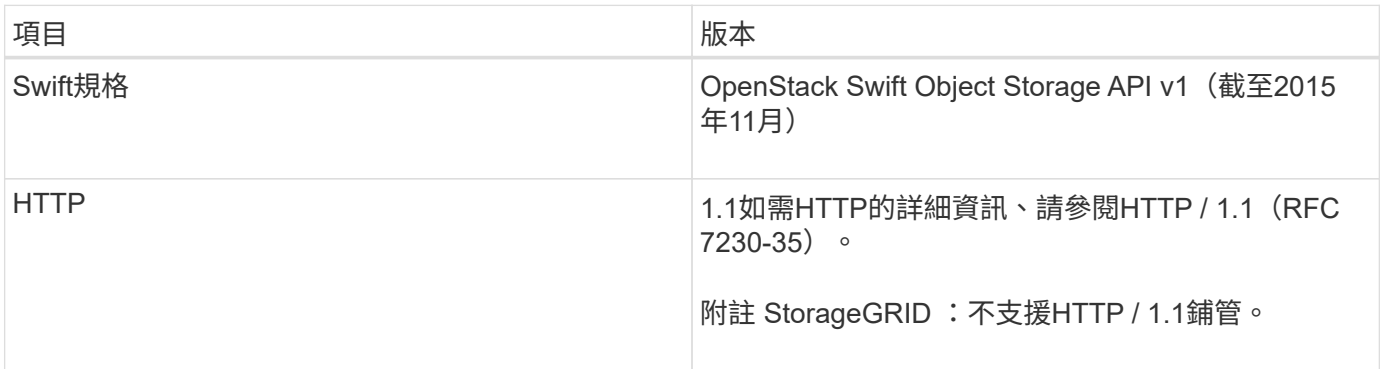

相關資訊

["OpenStack](http://docs.openstack.org/developer/swift/api/object_api_v1_overview.html)[:物件儲存](http://docs.openstack.org/developer/swift/api/object_api_v1_overview.html)[API"](http://docs.openstack.org/developer/swift/api/object_api_v1_overview.html)

## <span id="page-2-1"></span>**Swift API**支援的歷史**StorageGRID** 記錄

您應該注意StorageGRID 到支援Swift REST API的功能有所變更。

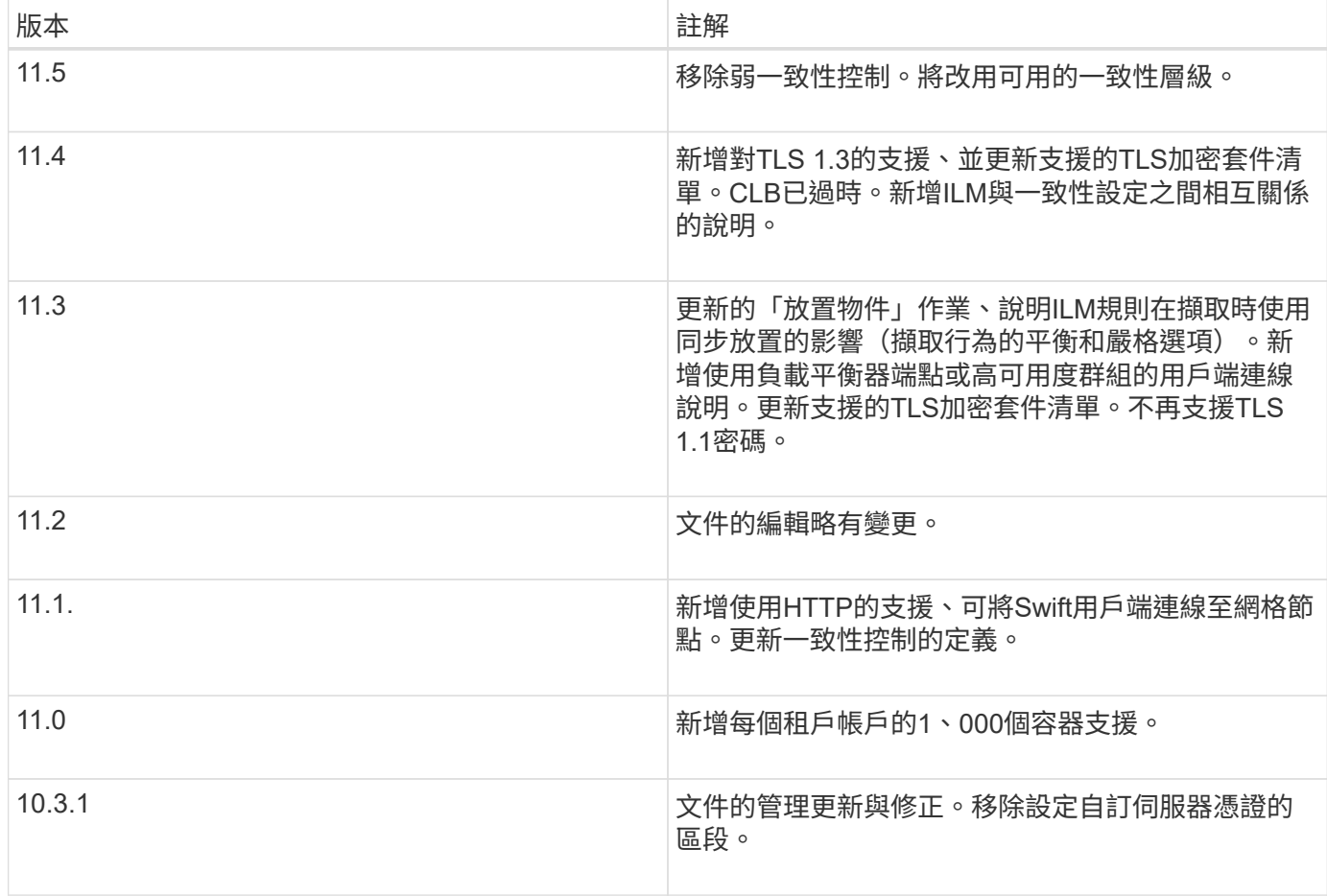

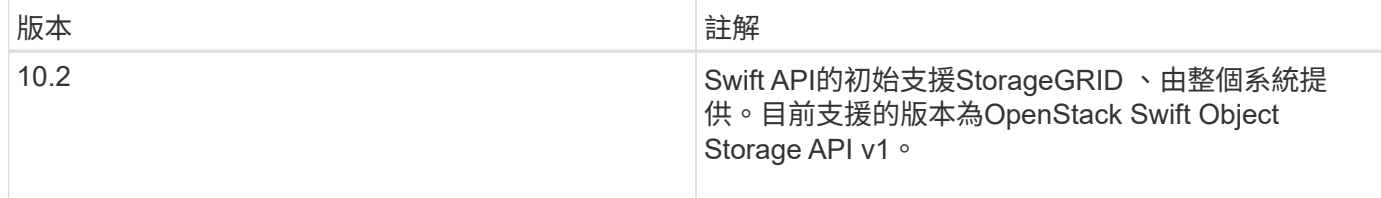

## <span id="page-3-0"></span>如何實作**Swift REST API StorageGRID**

用戶端應用程式可以使用Swift REST API呼叫來連線至儲存節點和閘道節點、以建立容 器、以及儲存和擷取物件。如此一來、專為OpenStack Swift開發的服務導向應用程式就能 與StorageGRID 由該系統提供的內部部署物件儲存設備連線。

### **Swift**物件管理

在StorageGRID Swift物件被擷取到整個物件系統之後、這些物件會由系統作用中ILM原則中的資訊生命週期管 理(ILM)規則來管理。ILM規則和原則決定StorageGRID 了如何建立及散佈物件資料複本、以及如何長期管理 這些複本。例如、ILM規則可能會套用至特定Swift容器中的物件、並可能指定將多個物件複本儲存至數個資料中 心、保留一段時間。

如果StorageGRID 您需要瞭解網格的ILM規則和原則如何影響Swift租戶帳戶中的物件、請聯絡您的管理員。

#### 衝突的用戶端要求

相互衝突的用戶端要求(例如兩個寫入同一個金鑰的用戶端)會以「最新致勝」的方式解決。「最新致勝」評估 的時間、是根據StorageGRID 下列情況而定:當VMware系統完成特定要求時、而非Swift用戶端開始作業時。

#### 一致性保證與控管

根據預設、StorageGRID 針對新建立的物件、提供寫入後讀取一致性、並在物件更新和執行前置作業時提供最 終一致性。任何「Get」追蹤成功完成的「PUT」、都能讀取新寫入的資料。覆寫現有物件、更新中繼資料及刪 除的動作最終一致。覆寫通常需要幾秒鐘或幾分鐘才能傳播、但可能需要15天的時間。

利用此功能、您也可以控制每個容器的一致性。StorageGRID您可以根據應用程式的需求、變更一致性控制、以 便在物件的可用度與不同儲存節點和站台之間的物件一致性之間取得平衡。

#### 相關資訊

["](https://docs.netapp.com/zh-tw/storagegrid-115/ilm/index.html)[使用](https://docs.netapp.com/zh-tw/storagegrid-115/ilm/index.html)[ILM](https://docs.netapp.com/zh-tw/storagegrid-115/ilm/index.html)[管理物件](https://docs.netapp.com/zh-tw/storagegrid-115/ilm/index.html)["](https://docs.netapp.com/zh-tw/storagegrid-115/ilm/index.html)

["](https://docs.netapp.com/zh-tw/storagegrid-115/swift/get-container-consistency-request.html)[取](https://docs.netapp.com/zh-tw/storagegrid-115/swift/get-container-consistency-request.html)[得](https://docs.netapp.com/zh-tw/storagegrid-115/swift/get-container-consistency-request.html)[Container](https://docs.netapp.com/zh-tw/storagegrid-115/swift/get-container-consistency-request.html)[一致性要求](https://docs.netapp.com/zh-tw/storagegrid-115/swift/get-container-consistency-request.html)["](https://docs.netapp.com/zh-tw/storagegrid-115/swift/get-container-consistency-request.html)

["](https://docs.netapp.com/zh-tw/storagegrid-115/swift/put-container-consistency-request.html)[放置容器一致性要求](https://docs.netapp.com/zh-tw/storagegrid-115/swift/put-container-consistency-request.html)["](https://docs.netapp.com/zh-tw/storagegrid-115/swift/put-container-consistency-request.html)

### <span id="page-3-1"></span>實作**Swift REST API**的建議

實作Swift REST API以搭配StorageGRID 使用時、請遵循以下建議。

### 針對不存在物件的使用者提出建議

如果您的應用程式經常檢查某個物件是否存在於您預期該物件實際上不存在的路徑中、您應該使用「可用」一致 性控制。例如、如果您的應用程式在執行放置作業之前、先對某個位置執行頭作業、則應使用「可用」一致性控 制。

否則、如果執行頭作業找不到物件、當一個或多個儲存節點無法使用時、您可能會收到大量500個內部伺服器錯 誤。

您可以使用放置容器一致性要求、為每個容器設定「可用」一致性控制。

#### 物件名稱建議

您不應使用隨機值做為物件名稱的前四個字元。您應該改用非隨機、非獨特的前置詞、例如映像。

如果您確實需要在物件名稱前置字元中使用隨機和獨特的字元、您應該在物件名稱前置一個目錄名稱。也就是使 用此格式:

mycontainer/mydir/f8e3-image3132.jpg

而非此格式:

mycontainer/f8e3-image3132.jpg

### 「**range Reads**」建議

如果選擇\*壓縮儲存的物件\*選項(組態>\*系統設定\*>\*網格選項\*)、Swift用戶端應用程式應避免執行會傳回指定 位元組範圍的Get物件作業。這些「範圍讀取」作業效率不彰、因為StorageGRID 必須有效解壓縮物件才能存取 所要求的位元組。從非常大的物件要求少量位元組的「Get Object」(取得物件)作業效率特別低;例如、從50 GB壓縮物件讀取10 MB範圍的效率非常低。

如果從壓縮物件讀取範圍、用戶端要求可能會逾時。

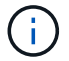

如果您需要壓縮物件、而用戶端應用程式必須使用範圍讀取、請增加應用程式的讀取逾時。

#### 相關資訊

["](https://docs.netapp.com/zh-tw/storagegrid-115/swift/get-container-consistency-request.html)[取](https://docs.netapp.com/zh-tw/storagegrid-115/swift/get-container-consistency-request.html)[得](https://docs.netapp.com/zh-tw/storagegrid-115/swift/get-container-consistency-request.html)[Container](https://docs.netapp.com/zh-tw/storagegrid-115/swift/get-container-consistency-request.html)[一致性要求](https://docs.netapp.com/zh-tw/storagegrid-115/swift/get-container-consistency-request.html)["](https://docs.netapp.com/zh-tw/storagegrid-115/swift/get-container-consistency-request.html)

["](https://docs.netapp.com/zh-tw/storagegrid-115/swift/put-container-consistency-request.html)[放置容器一致性要求](https://docs.netapp.com/zh-tw/storagegrid-115/swift/put-container-consistency-request.html)["](https://docs.netapp.com/zh-tw/storagegrid-115/swift/put-container-consistency-request.html)

["](https://docs.netapp.com/zh-tw/storagegrid-115/admin/index.html)[管理](https://docs.netapp.com/zh-tw/storagegrid-115/admin/index.html)[StorageGRID"](https://docs.netapp.com/zh-tw/storagegrid-115/admin/index.html)

#### 版權資訊

Copyright © 2024 NetApp, Inc. 版權所有。台灣印製。非經版權所有人事先書面同意,不得將本受版權保護文件 的任何部分以任何形式或任何方法(圖形、電子或機械)重製,包括影印、錄影、錄音或儲存至電子檢索系統 中。

由 NetApp 版權資料衍伸之軟體必須遵守下列授權和免責聲明:

此軟體以 NETAPP「原樣」提供,不含任何明示或暗示的擔保,包括但不限於有關適售性或特定目的適用性之 擔保,特此聲明。於任何情況下,就任何已造成或基於任何理論上責任之直接性、間接性、附隨性、特殊性、懲 罰性或衍生性損害(包括但不限於替代商品或服務之採購;使用、資料或利潤上的損失;或企業營運中斷),無 論是在使用此軟體時以任何方式所產生的契約、嚴格責任或侵權行為(包括疏忽或其他)等方面,NetApp 概不 負責,即使已被告知有前述損害存在之可能性亦然。

NetApp 保留隨時變更本文所述之任何產品的權利,恕不另行通知。NetApp 不承擔因使用本文所述之產品而產 生的責任或義務,除非明確經過 NetApp 書面同意。使用或購買此產品並不會在依據任何專利權、商標權或任何 其他 NetApp 智慧財產權的情況下轉讓授權。

本手冊所述之產品受到一項(含)以上的美國專利、國外專利或申請中專利所保障。

有限權利說明:政府機關的使用、複製或公開揭露須受 DFARS 252.227-7013(2014 年 2 月)和 FAR 52.227-19(2007 年 12 月)中的「技術資料權利 - 非商業項目」條款 (b)(3) 小段所述之限制。

此處所含屬於商業產品和 / 或商業服務(如 FAR 2.101 所定義)的資料均為 NetApp, Inc. 所有。根據本協議提 供的所有 NetApp 技術資料和電腦軟體皆屬於商業性質,並且完全由私人出資開發。 美國政府對於該資料具有 非專屬、非轉讓、非轉授權、全球性、有限且不可撤銷的使用權限,僅限於美國政府為傳輸此資料所訂合約所允 許之範圍,並基於履行該合約之目的方可使用。除非本文另有規定,否則未經 NetApp Inc. 事前書面許可,不得 逕行使用、揭露、重製、修改、履行或展示該資料。美國政府授予國防部之許可權利,僅適用於 DFARS 條款 252.227-7015(b) (2014年2月) 所述權利。

商標資訊

NETAPP、NETAPP 標誌及 <http://www.netapp.com/TM> 所列之標章均為 NetApp, Inc. 的商標。文中所涉及的所 有其他公司或產品名稱,均為其各自所有者的商標,不得侵犯。